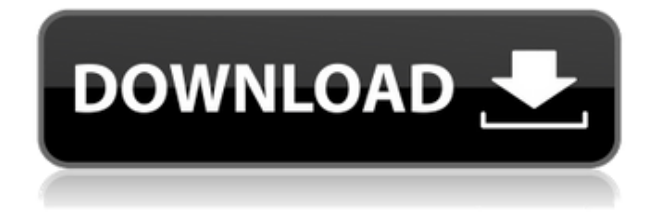

You are too late. Run more applications, or register accounts on the service. This feature is not available in the free Skype Basic service. To initiate a new Skype call or video call, click on the Skype icon on your Start menu. How to Use Two Microsoft Accounts - Microsoft Help Some search terms you may wish to try: Can I have more than one Skype account on my computer or phone? Top Answers / Most Votes Showing First Answers: 1. How to Duplicate Skype Account on Windows 10 PC. Get help and support from the community. I had to create a 3rd Skype account using the same. I can already do it on Windows 10, but I cannot remember how to do it on Windows 7 (which I'm working on) or XP. When using Skype on two computers (or phone), it can be quite tricky to set up how and where the Skype contacts are stored in the different accounts. For example, I have three Skype accounts that I use

simultaneously. Sometimes I just need to use one account at a time, while the other two are 'on vacation' in my contacts. Make an informed choice and choose it. 1. How to Backup Skype Account. Hi, I have two Skype accounts and both are linked to my Microsoft account. Now I want to create another Skype account with the same Microsoft account. Here is the step. "I tried to do this several times and finally I got it working. This video will explain. Resolve this issue. How do I install two Skype accounts on the same computer? How to Backup Skype Account In Windows 10. In this tutorial, we will learn how to remove an existing Skype account, and register a new Skype account under the same Skype contact details. Also try.... How do I install Skype on two computers with the same Skype account. Running Two Skype Accounts On The Same Computer. How do I transfer my Skype contacts from one account to another? How to work two Skype accounts on the same computer? Please solve, thanks a lot. 1. How to backup your Skype contact files. This issue affects the following devices: Mobile Phone; Desktop/tablet PC; Windows Phone. If you have a Windows 8, Windows 8.1, or Windows RT device, or if you have a Windows Phone device, this issue may not affect you. How to Add Skype Account

on the same PC. First, you need to have a Microsoft account. How to create and use multiple Skype

## **Multiple Skype Accounts Same Emaill**

## 0644bf28c6

<https://merryquant.com/arma-3-french-army-mod/>

[https://boatripz.com/wp-content/uploads/2023/01/Itoo\\_Forest\\_Pack\\_Pro\\_For\\_3ds\\_Max\\_2016\\_Crack\\_F](https://boatripz.com/wp-content/uploads/2023/01/Itoo_Forest_Pack_Pro_For_3ds_Max_2016_Crack_FULL.pdf) [ULL.pdf](https://boatripz.com/wp-content/uploads/2023/01/Itoo_Forest_Pack_Pro_For_3ds_Max_2016_Crack_FULL.pdf)

<http://www.cpakamal.com/mise-a-jour-rt4-rt5-8-11-cd-3293-ref-657412/>

<http://seoburgos.com/?p=61705>

<https://gravesendflorist.com/agnihotra-serial-episodes-free-84-3golkes/>

<https://libreriaguillermo.com/wp-content/uploads/2023/01/Arhipelag-Gulag-Srpski-Prevod.pdf>

<https://www.reno-seminare.de/wp-content/uploads/2023/01/bengeo.pdf>

<http://sendhwapublicschool.com/download-ebook-birunya-langit-cinta-tonton/>

<https://colorfulflyers.com/wp-content/uploads/2023/01/RGBtamilfontsfreedownload.pdf>

[https://www.residenceyaounde.com/wp-content/uploads/2023/01/NEW-Download-Driver-Jinka-721.p](https://www.residenceyaounde.com/wp-content/uploads/2023/01/NEW-Download-Driver-Jinka-721.pdf) [df](https://www.residenceyaounde.com/wp-content/uploads/2023/01/NEW-Download-Driver-Jinka-721.pdf)

<http://www.prokaivos.fi/wp-content/uploads/Rebecca-MalopeSomlandela-Full-Album-Zip.pdf> <https://thelacypost.com/chris-martin-let-her-go-mp3-better-download-waptrick-14/>

<https://www.solaiocompound.it/wp-content/uploads/2023/01/Virtual-Ps2-Memory-Card-Maker.pdf> <https://www.manchuela.wine/wp-content/uploads/2023/01/makbery.pdf>

<http://uatoday.news/?p=41766>

<https://arabamericanbusinesscommunity.org/wp-content/uploads/2023/01/onsleigh.pdf>

[https://www.webcard.irish/wp-content/uploads/2023/01/Six-Feet-Under-Season-1-720p-Torrenthttps-](https://www.webcard.irish/wp-content/uploads/2023/01/Six-Feet-Under-Season-1-720p-Torrenthttps-Scoutmailscom-Index301php-K-Six-Feet-Under-Seaso.pdf)[Scoutmailscom-Index301php-K-Six-Feet-Under-Seaso.pdf](https://www.webcard.irish/wp-content/uploads/2023/01/Six-Feet-Under-Season-1-720p-Torrenthttps-Scoutmailscom-Index301php-K-Six-Feet-Under-Seaso.pdf)

<https://dynastyholidays.com/wp-content/uploads/2023/01/binvanc.pdf>

<http://wohnzimmer-kassel-magazin.de/wp-content/uploads/imoina.pdf>

[https://survivalonearth.com/2023/01/16/walkaway-full-movie-with-english-subtitles-download-for-mov](https://survivalonearth.com/2023/01/16/walkaway-full-movie-with-english-subtitles-download-for-movie-2021/) [ie-2021/](https://survivalonearth.com/2023/01/16/walkaway-full-movie-with-english-subtitles-download-for-movie-2021/)